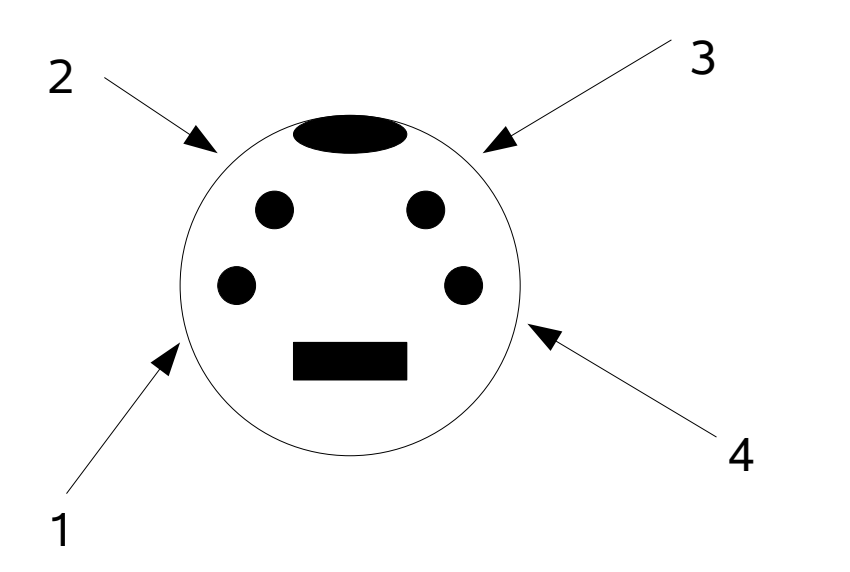

In meinem Simulatorkabel sind die Pin´s so angeschlossen.

- 1 schwarz
- 2 grün
- 3 rot
- 4 weiß

Die Abbildung zeigt den Stecker, wenn Ihr den mit der offenen Seite zu euch, wie abgebildet anschaut.

Die Pin Bezeichnungen sind willkürlich gewählt und müssen nicht mit der richtigen Bezeichnung in den S-VHS Steckern übereinstimmen.

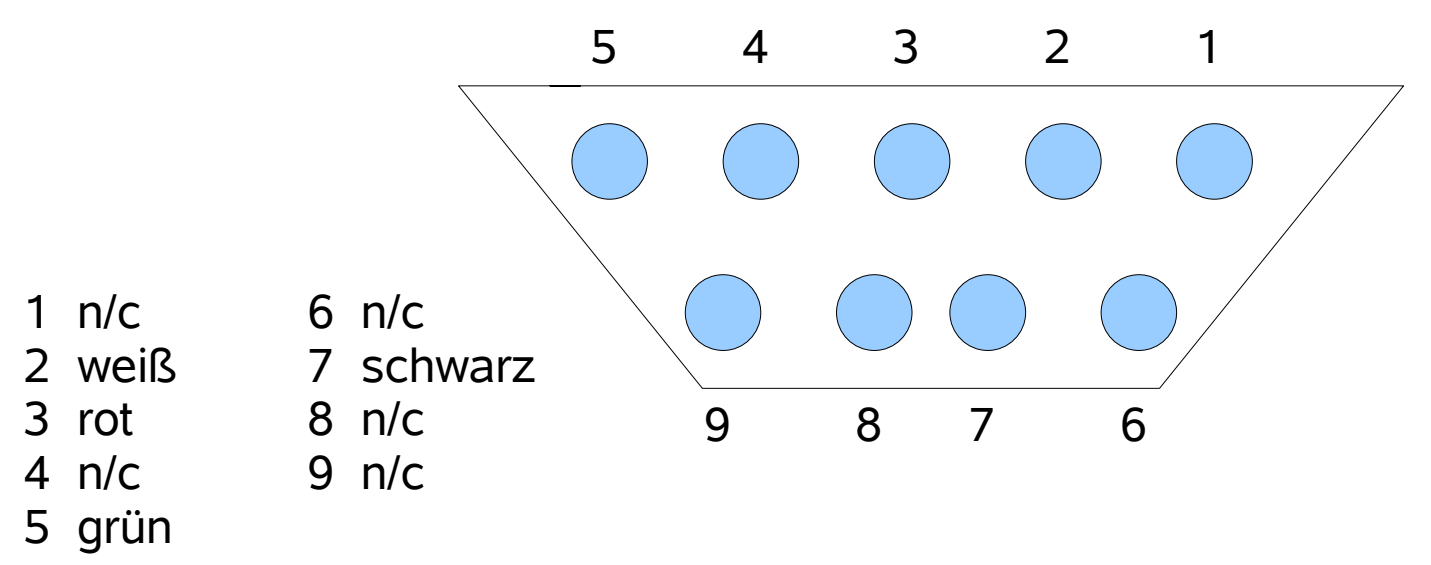

Die 9 pol. Sub-D Buchse ist auf der Abbildung so dargestellt, wenn Ihr von vorne in die Löcher schaut. (Die Beschriftung stimmt mit dem Original überein.) Gute 9 pol. Sub-D Buchsen haben neben den Anschlüssen im Inneren auch kleine Zahlen, so das nix schief gehen kann.

Soweit zu dem Simulatorkabel zu meiner 4 Kanal Walkera-Funke vom DF 4. Mit PPJOY 0.83 kann ich Zhen-Hua 5-Byte Stream einstellen und ich bekomme die Meldung: "Reading Stream"

Viel Spaß beim Nachbauen wünscht euch der Dragon\_Crusher.

Ach so: Ich habe mein Kabel aufgemacht und durchgemessen. Ich übernehme keine Verantwortung, wenn Ihr eure Funke toasted oder euren PC killt. Jeder baut auf eigene Gefahr !!!

Ich habe das Kabel zum ausprobieren bei mir am Laptop mit einem ATEN USB <--> RS 232 Adapter angeschlossen. "Reading Stream" kam und es hat gepiept. FMS habe ich nicht getestet.